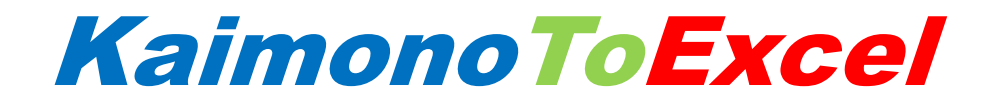

*マニュアル*

第 1 版 2017 年 2 月

# Pao@Office

CopyrightⒸ2017 Pao@Office All rights reserved.

本書は、有限会社パオ・アット・オフィスが開発したソフトウエア「KaimonoToExcel」 についての説明を行うものです。

利用者は本書のいかなる部分も、発行者の許可なく、複製を行ってはいけません。

有限会社パオ・アット・オフィスは、本書の内容に起因する一切の結果に関して、いかな る責任も負いません。

有限会社パオ・アット・オフィスは、本書の内容、または KaimonoToExcel の仕様を予 告なく改訂、あるいは、内容変更する権利を有します。また、それらの行為を行った場合 においても、利用者への通知の義務を負いません。

有限会社パオ・アット・オフィスは、KaimonoToExcel の仕様に起因する結果にたいして、 いかなる責任も負いません。

マニュアル中での画像は、説明のため見やすく編集している箇所があります。利用者の皆 様の画面とは一致しない場合がございますので、あらかじめご了承ください。

本マニュアルの中で記載されている製品名は、各社の登録商標もしくは商標です。

有限会社パオ・アット・オフィス 郵便番号 275-0026

千葉県習志野市谷津 3-29-2-401

<http://www.pao.ac/>

## 目次

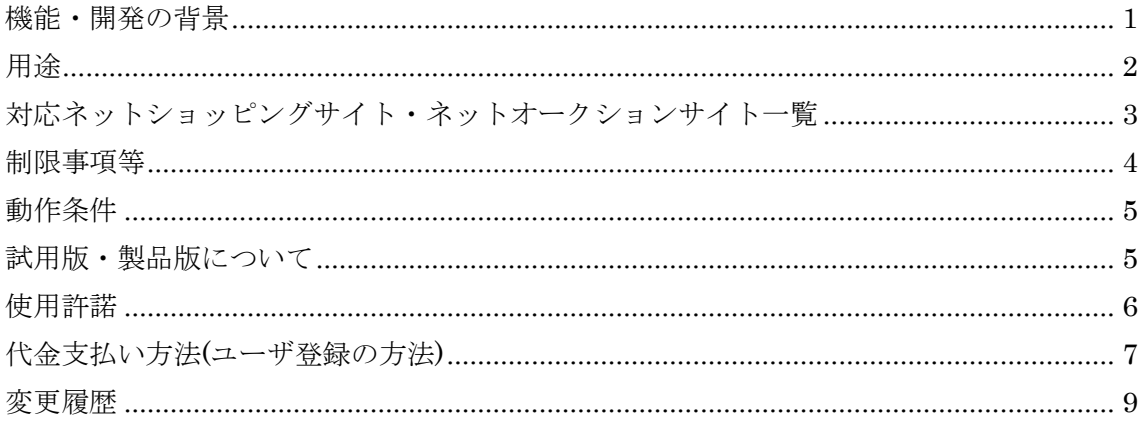

#### <span id="page-3-0"></span>機能・開発の背景

KaimonoToExcel は、Amazon 等のネットショッピングで買い物をしたリストを取得し ます。集計も行います。

当社において会社と個人と同じアカウントでネットショッピングを行った結果、

「買い物の費用は会社の経費なのか、個人の買い物なのか。」「どのクレジットカードで決 済をしたのか、決済金額はいくらなのか?」「ポイント利用はしたのか」など、ネットショ ッピングに関する事務処理非常に煩雑になっておりました。

その解決のために、自社の事務処理軽減として作成したアプリケーションが 「KaimonoToExcel」です。

「KaimonoToExcel」では、「決済を行ったクレジットカード」「決済金額」「ポイントや ギフト券」「クーポン割引」「送料」など、ネットショッピング決済に関する情報を一覧と して取得し、CSV や Excel に出力することができます。

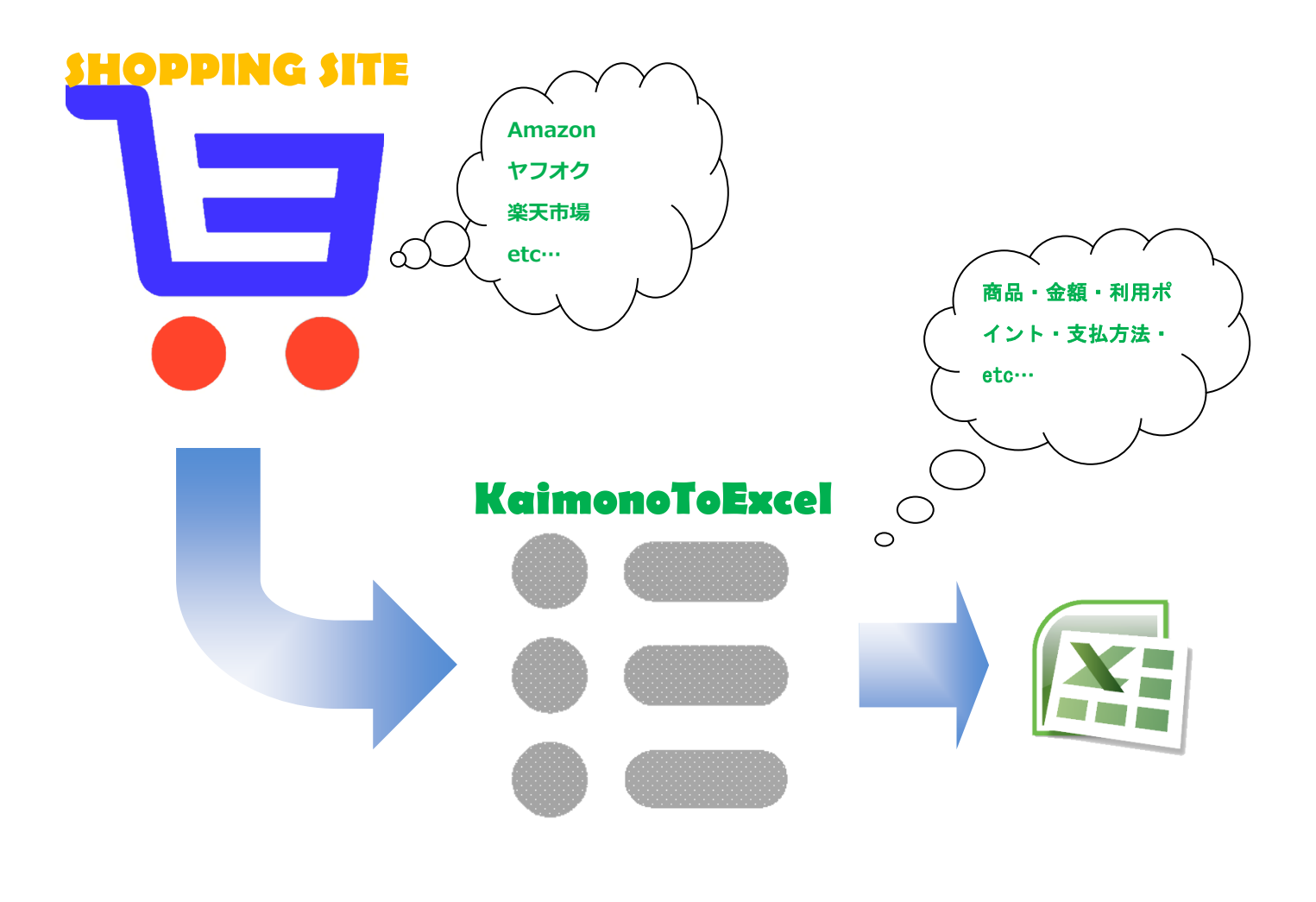

#### <span id="page-4-0"></span>用途

KaimonoToExcel」は、会社のものをネットで買うことがある個人事業主様や中小企業の 決算や確定申告をサポートします。

Excelに出力した後は自在に集計していただけますので出力したい形式の帳票の元データ としてご活用いただけます。

また、そのような難しい用途でなくとも、過去からどういう買い物をどのぐらいの金額し ていたのか?を一覧で見ることにより、ネットショッピングライフのお役にたてるのでは ないかと思っております。

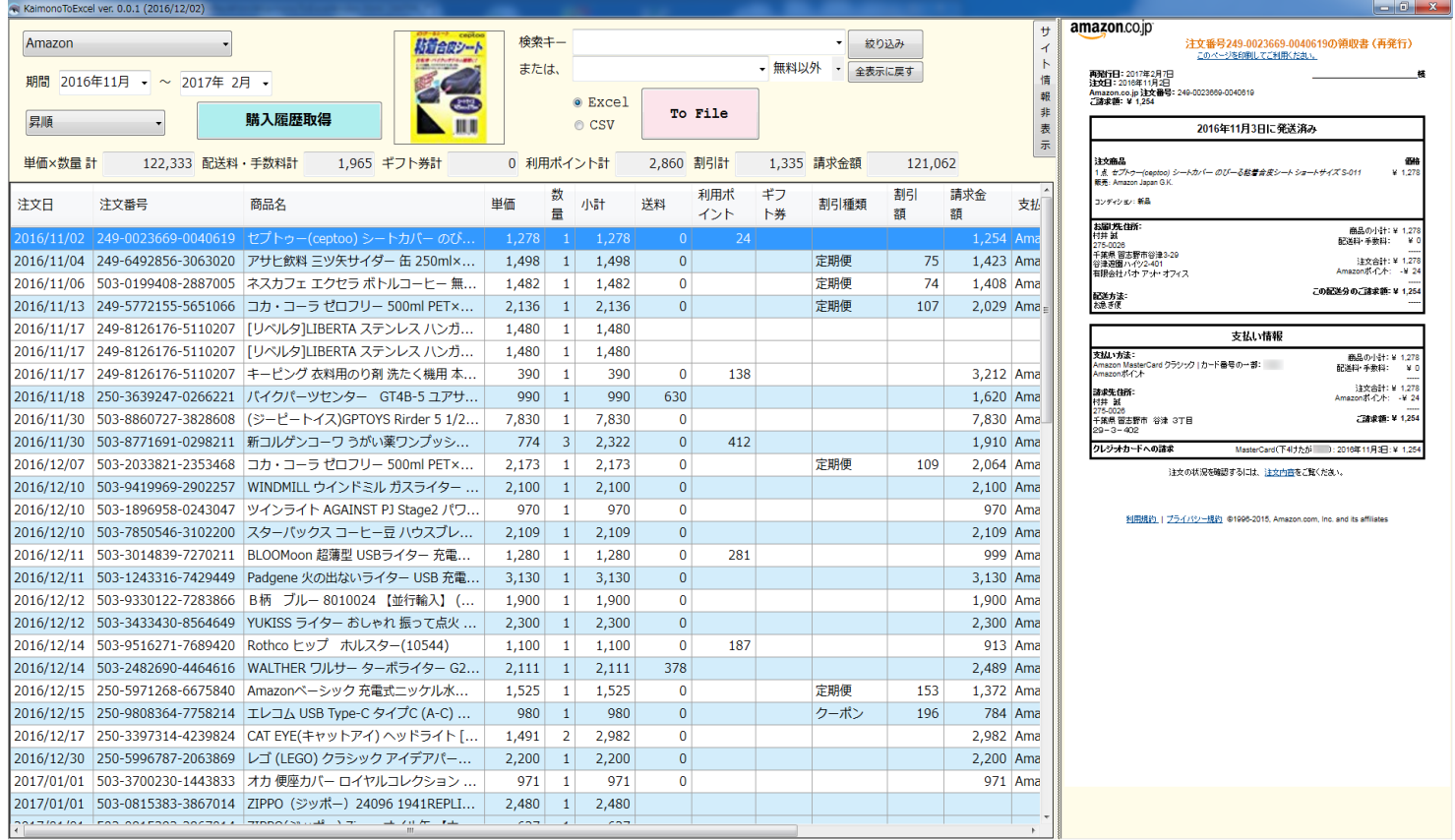

#### <span id="page-5-0"></span>対応ネットショッピングサイト・ネットオークションサイト一覧

KaimonoToExcel は、以下のネットショッピングやオークションで買い物した一覧を取得 できます。

- Amazon
- ヤフオク
- Yahoo!ショッピング
- 楽天市場
- ヨドバシ.com
- ポンパレモール
- Wowma! (旧 DeNa)
- Qoo10
- NTT-X ストア
- くまポン

#### <span id="page-6-0"></span>制限事項等

KaimonoToExcel は、各サイトに直接ログインしてサイトの HTML 情報からデータを取 得します。

従って取得できる情報は、各ショッピングサイトによってまちまちとなることをご了承く ださい。

また、購入履歴の保存期間も各ショッピングサイトによってまちまちであるため、 過去に購入していても取得できないデータがあることをご了承ください。

特にヤフオクのデータ取得方法については特別ですので、特筆しておきます。

<ヤフオクのデータ取得方法>

次の 3 種類の一覧データをマージして一覧出力しています。

- 落札一覧(過去 3 か月分)
- 評価一覧
- かんたん決済一覧 (過去 1 年分)

そのため「3 か月以上前に落札し、出品者より評価をされておらず、1 年以内にかんたん決済で支払って いない商品」は一覧出力されません。

環境によっては、ご利用いただけない場合がございますので、 まずは、必ず試用版でお試しください。

試用版は、3 行に 1 行、商品名に「試用版」と出力されます。

#### <span id="page-7-0"></span>動作条件

本製品を使用するためには、以下の条件を満たす環境のパソコンが必要です。

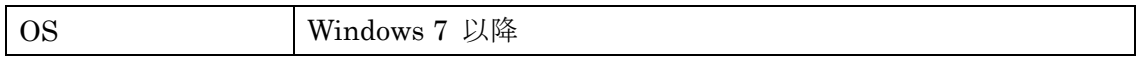

※環境によっては、ご利用いただけない場合がございますので、 まずは、必ず試用版でお試しください。

#### <span id="page-7-1"></span>試用版・製品版について

お試し版の制限は、3 行に 1 行の商品名に「試用版」と出力されます。

ライセンス登録方法は、

インストール先

(デフォルト:C:¥Program File (x86)¥Pao@Office¥KaimonoToExcel)の License.bat を起動するか、スタートメニューより「ご購入・ライセンス登録」をクリックして ください。

バージョンアップの際は、WEB サイトにてお知らせいたします。

<http://www.pao.ac/KaimonoToExcel/>

最新版をダウンロード後インストールしていただければ、いつでも無償でバージョンア ップを行えます。

#### <span id="page-8-0"></span>使用許諾

KaimonoToExcel の使用について、KaimonoToExcel の使用者(以下「利用者様」と称 します)と有限会社パオ・アット・オフィス(以下「弊社」と称します)は、以下の各項目 についての内容に同意するものとします。

1.KaimonoToExcel の使用に関する使用許諾書

この使用許諾書は、利用者様がお使いのパソコンにおいて、KaimonoToExcel を使 用する場合に同意しなければならない契約書です。

2.使用許諾書の同意

利用者様が KaimonoToExcel を使用する時点で、本使用許諾書に同意されたものと

します。同意されない場合は、KaimonoToExcel を使用する事はできません。

3.試用制限

KaimonoToExcel は、いつでもどこでも誰でもその機能を試していただくことが可 能です。ただし、3 行に 1 行の商品名に「試用版」と出力される制限があります。 4.ライセンス(使用権)の購入

利用者様が KaimonoToExcel を正式に使用し続ける場合には、1 台のコンピュータ で KaimonoToExcel を使用するにあたり、1 ライセンスを購入する必要があります。

5.著作権

KaimonoToExcel 及の著作権は、いかなる場合においても弊社に帰属いたします。 6.免責

KaimonoToExcel の使用によって、直接的、あるいは、間接的に生じた、いかなる 損害に対しても、弊社は補償賠償の責任を負わないものとします。

7.禁止事項

KaimonoToExcel 及びその複製物を第三者に譲渡・貸与する事は出来ません。 8.保証の範囲

弊社は KaimonoToExcel の仕様を予告無しに変更することがあります。その場合の 利用者様に対する情報提供は、弊社 WebSite にて行う事とします。

9.適用期間

本使用許諾条件は利用者様が KaimonoToExcel を使用した日より有効です。利用者 様が本使用許諾条件のいずれかの条項に違反した場合、又は、本許諾条件に同意出 来ない場合は、利用者様は KaimonoToExcel を一切使用出来ないものとします。

#### <span id="page-9-0"></span>代金支払い方法(ユーザ登録の方法)

KaimonoToExcel を正式にご利用頂く場合は、ライセンスを購入して頂く必要があります。 ライセンス形態及び代金支払方法は以下のとおりです。

- 必要なライセンス数の数え方
	- **▶ KaimonoToExcel をインストールするパソコンの台数。**
- 1ライセンス当たりの価格
	- 3,000 円 (消費税込 3,240 円)
		- バグフィックス等のバージョンアップは原則として無償とさせて頂きます。
		- 大幅な機能追加等によるバージョンアップの場合には別ライセンスとさせ ていただく場合がございます。
		- 本価格は KaimonoToExcel の使用権に対するものです。カスタマイズや保 守等の費用は一切含まれておりません。
- お支払方法
	- (5,400 円×ライセンス数)を下記口座へお振り込み下さい。

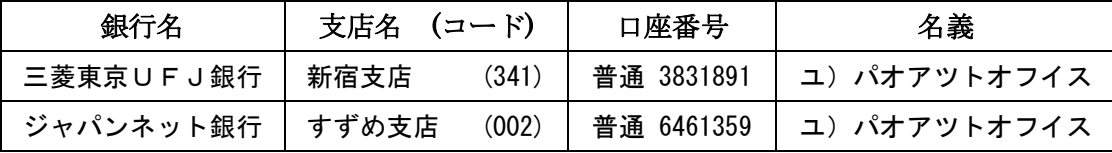

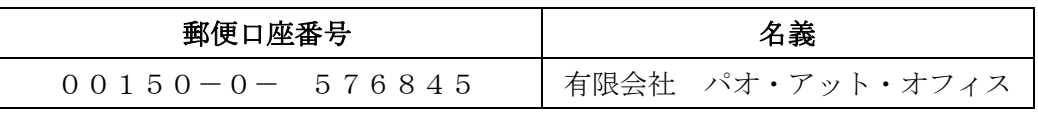

手数料は利用者様負担でお願い致します。

- お支払いの通知と製品の送付
	- **>** 振り込みが完了した時点で、必ず弊社 WebSite の「入金連絡フォーム」から入 金のご連絡をお願いいたします。

[http://www.pao.ac/KaimonoToExcel/buy.html#form](http://www.pao.ac/barcode_office/buy.html#form)

- > 弊社では上記連絡を受けて入金確認を行い、ライセンスキーを利用者様へ電子 メールにて送付させて頂きます。
	- 利用者様へは電子メール以外でのライセンスキー送付は原則として行いま せん。
	- ライセンスキーは原則として再送付致しません。受信したライセンスキーは必 ずバックアップを取る等して、内容を大切に保管して頂くようお願いします。

● 見積書/納品書/請求書/領収証の発行、納品後のお支払いについて 見積書/納品書/請求書/領収証の発行は可能でございます。本製品納品後のお支払いも 可能でございます。

[http://www.pao.ac/KaimonoToExcel/buy.html](http://www.pao.ac/barcode_office/buy.html)

上記サイトでの手続きにより、弊社からの見積書/納品書/請求書/領収証の発行、及び、 納品後のお客様からのお支払いを行えるようになっております。

### <span id="page-11-0"></span>変更履歴

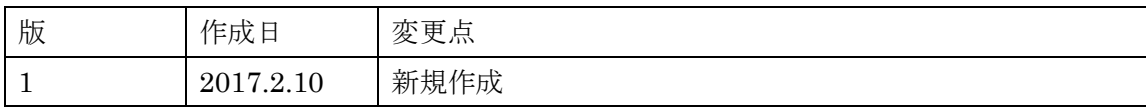